# Program development methodology: English first, then Python

#### 1. Define the problem

- A. Write an English description of the input and output <u>for the entire program</u>.(Do not give details about *how you will compute* the output.)
- B. Create test cases for the entire program
  - Input *and* expected output

## 2. Decide upon an algorithm

- A. Implement it in English
  - Write the recipe or step-by-step instructions
- B. Test it using paper and pencil
  - Use small but not trivial test cases
  - Play computer, animating the algorithm
  - Be introspective
    - 1. Notice what you really do
    - 2. May be more or less than what you wrote down
    - 3. Make the algorithm more precise

#### 3. Translate it into code

- A. Implement it in Python
  - Decompose it into logical units (functions)
  - For each function:
    - Name it (important and difficult!)
    - Write its documentation string (its specification)
    - Write tests
    - Write its code
    - Test the function
- B. Test the whole program

# Problem

You are given a csv file containing information about delay of all flights, at all major airports in the USA for one particular month.

For a given list of airports, for each airport, considering all flights that originate at that airport, calculate the average delay per day of the month. Print this information to a .txt file and also plot all airports on one graph.

We will plot things using a method that works like this: plot(x\_values, y\_values) where x\_values and y\_values are lists of numbers to plot.

| YEAR | MONTH | DAY_OF_MONTH | CARRIER | TAIL_NUM | FL_NUM | ORIGIN | DEST | DELAY |
|------|-------|--------------|---------|----------|--------|--------|------|-------|
| 2012 | 11    | 21           | DL      | N705DL   | 14     | SEA    | LAX  | 2     |
| 2012 | 11    | 7            | UA      | N38654   | 1256   | IAH    | EWR  | 1     |
| 2012 | 11    | 3            | AA      | N323AA   | 100    | JFK    | SEA  | 5     |
| 2012 | 11    | 4            | AA      | N335AA   | 1      | JFK    | LAX  | 0     |
| 2012 | 11    | 5            | AA      | N335AA   | 1      | JFK    | LAX  | 2     |
| 2012 | 11    | 4            | UA      | N24454   | 1459   | DEN    | ORD  | 5     |
| 2012 | 11    | 6            | DL      | N908DL   | 201    | SEA    | EWR  | 7     |

Sample Input in a csv file for November 2012:

## Sample Output to a text file:

```
Average Delay in minutes:
Delay for SEA
Day
     Avg Delay
      11.74
1
2
      4.41
3
      3.19
      7.38
4
•••
25
     17.62
26
      6.66
27
      5.7
```

Sample Plot:

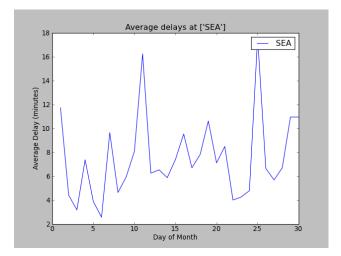